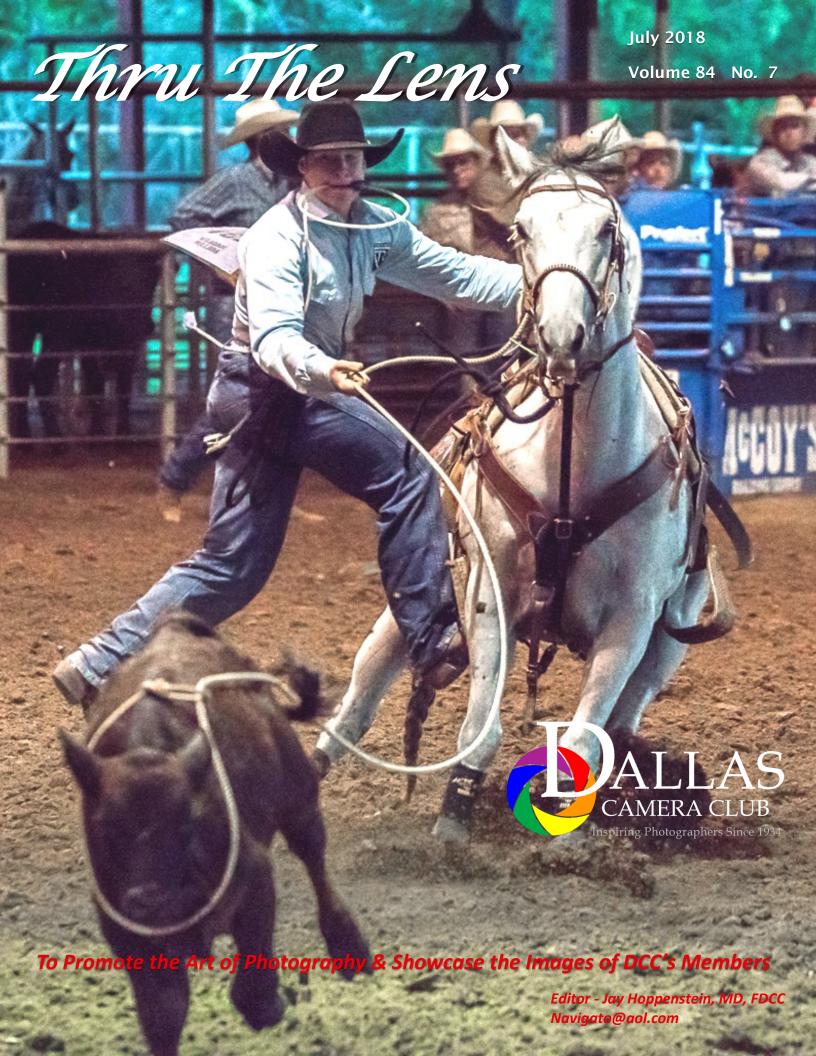

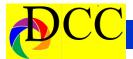

# **Notices - TTL Staff & Index**

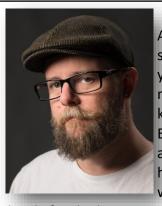

As some of you may know, Erin and I have worked

closely for the last year and a half with Jason Lee on a film photography project chronicling Texas backroads and small towns. The result of this work is the recently published book: A Plain View, Photographs from Texas and the upcoming exhibition of large-scale prints in the Meadows Gallery at the Patterson-Appleton Arts Center in Denton. Details for the opening reception on June 2nd are below and we'd love to see you there!

**GREATER DENTON ARTS COUNCIL** 

GDAC 400 E. HICKORY, DENTON, TX 76201

A PLAIN VIEW - PHOTOGRAPHS FROM TEXAS BY JASON LEE

A SPECIAL EXHIBITION FOR THE PATTERSON-APPLETON ARTS CENTER IN DENTON, TEXAS FEATURING A SELECTION OF LARGE-SCALE PRINTS FROM THE RECENTLY PUBLISHED BOOK, A PLAIN VIEW, PHOTOGRAPHS FROM TEXAS.

JUNE 2- AUGUST 25
OPENING RECEPTION, SATURDAY
JUNE 2, 6-8 PM
MEADOWS GALLERY, PATTERSONAPPLETON ARTS CENTER

**Steve Reeves** 

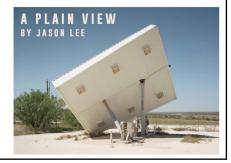

## Inside this issue:

Left click on the TEXT in the Index and you will be taken to that page

| Notices, Index & Staff              | 2             |
|-------------------------------------|---------------|
| Nikon Ambassador & Focal Point      | 3             |
| DCC President - Kaye Hargis         | 4             |
| Image of the Month                  | 5             |
| Field Trip June 15-17               | 6             |
| June Speaker - Ron & Sharlott Hasty | 7-8           |
|                                     |               |
| New Member                          | 9-10          |
| New Member  EOY Special Competition | 9-10<br>11-15 |
|                                     |               |
| EOY Special Competition             | 11-15         |

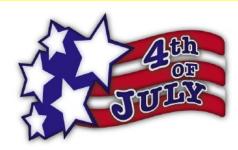

Front Cover Image

Calf Roping

Gary Kelly

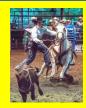

Back Cover Image Red Eyed Green Frog Rolando Solis, MD

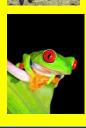

### Thru The Lens Staff

Cameraon Raw Quality Control
Folk Al Plane Focus Groups
Donna Blame Me Equipment Malfunction

Dia Fram PG Ratings
Trey Pod Sharpness Czar
Newt R.L. Density Lighting Control

Memo Ray Archives

Folk Al Length Long Range Planning

Lyndsey Cap Security

Sara Bellum Intellectual Property

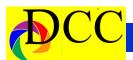

# Focal Point - President's Message

## **Kaye Hargis, President DCC**

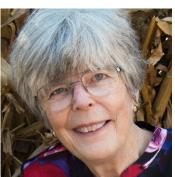

The guest speakers for Tuesday, June 26, will be **Ron and Sharlott Hasty**. They are both award winning photographers and have traveled worldwide photo-

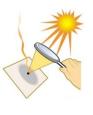

graphing landscapes and wildlife. Their presentation on Tuesday will focus on night photography. They will discuss how to shoot night images and tips on post-processing these images. Our February 2019 competition for projected images is Night photography. This meeting will give you

information to successfully photograph a captivating night image.

Below is a link to an article by **Irwin Lightstone** who was our guest speaker for May who spoke on macro photography. He has shared with Dallas Camera Club his article published in the June edition of Cactus World entitled "Exploration, Revelation, and the Art of Seeing Small." It is an excellent summary and follow-up to his presentation. https://db.tt/T1Jy5j1LY9

### Looking ahead:

**September meetings only.** This is a religious month for Shearith Israel. Our first meeting in September will be the **first Tuesday, September 4**. This is competition turn-in so plan accordingly.

**Second September meeting will be the usual forth Tuesday**, September 25; but, we will meet for a night shoot in downtown Dallas. Details will be announced later.

The 2018-2019 club year offers the challenge to develop and improve the creative aspects of your images. This year's competition topics will allow you to explore in-depth the meaning of photography—capturing the light. The qualities of light—color, quantity, intensity, direction—is at the heart of every impactful image.

Our club will host the Gulf States Camera Club Council (GSCCC) Annual Convention in May of next year. Steve Reeves heads the committee to organize this event. It is an opportunity for you to participate in many ways, large or small, to help make this a successful event. Be ready to volunteer!

Have fun and keep shooting, Kaye Hargis, President

# About the Photographic Society of America (PSA)

The Photographic Society of America (PSA) is a worldwide organization providing a wide range of services that promote photography and benefits to its members. Individual members can participate in competitions, study groups and on-

line education pro-

grams designed to advance their photographic knowledge and skills. Competitions are held for clubs, councils, federations and chapters, also. Member image galleries are always available for viewing. An annual youth photography showcase, open to all students of high school age, is conducted as well. Opportunities for image analysis and critique as well as discounts for both hardware and software products are available for all members. In addition to special access to a Member's Only area on this dynamic and informative website, every member receives the highquality PSA Journal each month.

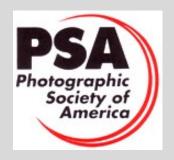

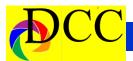

# SnapShots - Jerry Martin - Book Reviews

Mastering Photoshop
Layer
Juergen Gulbins, author
Publisher: Rocky Nook
Books

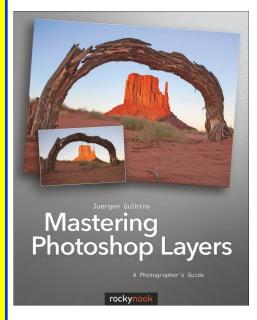

Mastering Photoshop layers by Juergen Gulbins caught my attention the moment I saw it advertised. I personally have a couple manuals on Photoshop and Photoshop Elements. Even though this book is written for Photoshop CS6 and Photoshop CC (Creative Cloud) users the author refers to the function ability in other versions when necessary.

Many of Photoshop's layers functions remain unchanged from earlier versions. Mastering Photoshop Layers is also of great value to Photoshop Element users.

This comprehensive 294 page book contains a nice blend of technical and practical instruction for the person who has a working knowledge of Photoshop.

Juergen has expertly written a book that is a must read for the novice and advanced Photoshop user. The novice user can start with the first chapter to learn the basics of using layers and the long-time user who wants a refresher course on layers.

Layers is the foundation for working in Photoshop for editing individual areas of your image nondestructively to ensure your end result will be a combination of all of the best parts of your image. There are clear step-by-step instructions with excellent illustrations to assist you to quickly master the tools. No matter what your knowledge level, this is a very valuable resource. You can skip parts of the text that describe techniques with which you are familiar and take more time on those that you want to learn. At times this book reminds me of a textbook with the technical detail but it always provides a hands-on example during the course or at the end of the chapter. Speaking of "hands-on" you are provided on page 10 of the text the website where you can download most of the images used in the book. That raises the value of this book. Sprinkled throughout the book are appropriate keyboard short cuts and program settings.

I appreciate the way the pages in the book are laid out. There is a side bar next to the text that has a screen shot of the Photoshop tools that help the more visual learner like me make sure I know what is being described in the text.

Enjoy the clear step-by-step instructions for all you wanted to know about Photoshop Layers and were afraid to ask.

Jerry Martin

# The Art of iPhone Photography By Bob Weil and Nicki Fitz-Gerald Rocky Nook Publisher

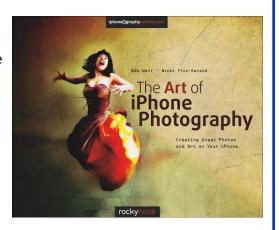

One of the best advantages of a cell phone camera is that it inspires creativity whether the person has experience with a camera or not. A person who would never consider spending \$500-800.00 for a camera can discover they are more artistic then they thought because they are discovering balance and form and what it means to take an excellent image using a device they already have.

(Continued on page 5)

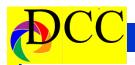

(Continued from page 4) SnapShots app is being used ahead of time.

Everything you ever wanted to know about using your iPhone phone camera and were afraid to ask is contained in this excellent book. I think most amateur and professional photographers hope to continually improve the process of taking excellent images then improve those images through post processing methods. The iPhone did not change the fact that we train our eye to make an excellent composition. But with the ever-present iPhone we are more aware of the instant possibilities to photographically record the image before us. And with the same device, using the many apps, we can post process the image without having to wait until we are in front of our computer to edit the photo.

Although there are a number of books on the market that deal with iPhone photography, for the most part, they are written from one person's perspec-made for a 3 day tour / workshop at tive showcasing their photos and using a couple of their favorite apps to process the photo. You find out about the authors personal approach without the northwest of Santa Fe in the high de-'how-to" of iPhone photography. Bob Weil and Nicki-Gerard, "The Art of iPhone Photography", want to challenge the reader to move beyond the simple snap shot and transform your image into a work of art.

This book is filled with the works of 45 authors from 12 countries using 90 apps. Each work of art contains stories, knowledge, inspiration and a step-bystep process they used to enhance and make their image a work of art. They also include tips and secrets they use. I especially appreciate the screen shots of the editing process. The step-bystep tutorial is very clear and easy to follow. The only minor suggestion is when the app is mentioned in the tutorial the app should be highlighted. This would help the reader to see what

Our camera club had its first competition for cell phone in honor of our 80th anniversary. This book was a fantastic resource for creating works of art from a simple cell phone photo.

Jerry Martin

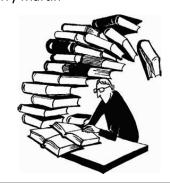

### **Ghost Ranch Field Trip** October 2018

Plan ahead! Arrangements are being Ghost Ranch, New Mexico on October 21, 22, 23. It is a lodge with food and accommodations, located 65 miles sert country. Georgia O'Keeffe, who lived at Ghost Ranch for a while, did much of her art in this area which features lots of colorful sandstone and limestone cliffs and other formations. We will have both group and selfguided tours of the area and access to a nice meeting room. More later...

See www.ghostranch.org for more.

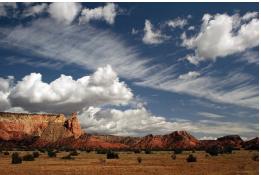

### **PSA Member Benefits**

- PSA Journal full-color monthly magazine (mailed & online) and annual Who's Who in Photography publication
- Opportunity to submit articles for potential publication in the PSA Journal which is written by and for members
- Three noncommercial ads each year (no more than 5 lines or 175 characters) in the PSA Journal at no cost
- Access to My PSA free web site services (e.g., Image Evaluation, Mentors, Consultants, resource links, up -to-date product and book reviews)
- Free online Individualized Photography Course, Advanced Photography Course, and Image Analysis Course
- Free Study Groups: online for digital images and via mail for prints
- Free services (e.g., Species Identification Service, Photo Travel Planning Service, Digital Product Information)
- Annual Conference with workshops, field trips, photo shoots, and featured speakers at reduced registration fee
- Listing in and access to online Membership List following login
  - Publication of photos on the PSA web site (e.g., a photo in the New Member Gallery on joining, in the Show Your Stuff Gallery on renewing for year two, and in ROPA Galleries following receipt of a PSA Distinction)
- Creation of a personal photo gallery on the PSA web site for posting up to twenty (20) images and a biography

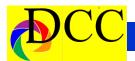

# Exposed - Replacing a Background Concept

# Photoshop Background Replacement - An Insight

One of the most beloved capabilities of Photoshop is the ability to replace a background behind the image's foreground subject. Often it is simply the sky; other times, it may be anything that the imagination and creative conception of the editor conjures up. There are many techniques to accomplish this and the following is just one of them.

The process requires that the image editor use any one or a combination of the several selection tools within Photoshop to select either the background or the foreground. If the foreground subject were to be selected, then by "inverting" the selection (Ctrl I on a PC), the background becomes the selection.

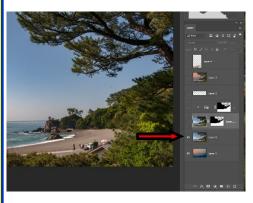

Figure 1

Load the foreground and background images into Photoshop as individual

layers. (Figure 1) Place the intended new background layer <u>below</u> the original image so that when a **layer mask** of the original image's background is applied (with its selection already made), the background becomes invisible and the new background almost magically becomes visible.

The layer mask covers up the non-selected area (Figure 3) which can be visually confirmed by observing the layer mask icon beside the visible image on the same layer. The black area is "concealing" what it covers (by virtue of the previous selection made) as a mask – thus the name, layer mask.

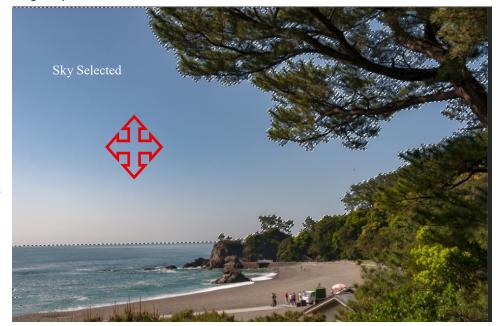

Figure 2

It is important to realize that when a selection is created in a layer (Figure 2) and a layer mask is applied to that layer, the selection remains visible and everything not selected is "covered" by the mask and is hidden. In this example the sky is easiest to select using the Magic Wand, the Tragic Wand as some say.

Figure 3

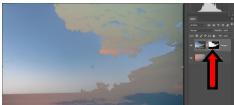

But, in this instance, it is the background sky which needs to be masked. Pressing CTRL I (on a PC) inverts the selection which results in the background being masked while the foreground remains visible. Figure 4

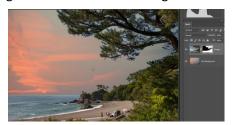

Figure 4 (Compare to Figure 3 at the left.

(Continued on page 7)

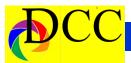

This permits the layer beneath the masked foreground layer to become visible in the area (the sky in this example) to become visible. The Move Tool can be used to arrange the new background layer for best effect. The new background can be moved, stretched and manipulated independently of the foreground for the best effect using the Move or Transform Tools.

(Continued from page 6) Exposed from the drop down menu, "On Layers" from the several offered options. This permits a realistic observation of the condition of the edges of the foreground as it interfaces with the new background layer. Check the Decontaminate Colors box which will remove most, if not all of the halos around the sub-

Nothing more may be needed.

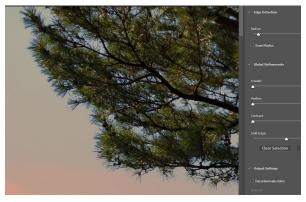

Figure 6 Next month the removal of halos from edited images, especially, after

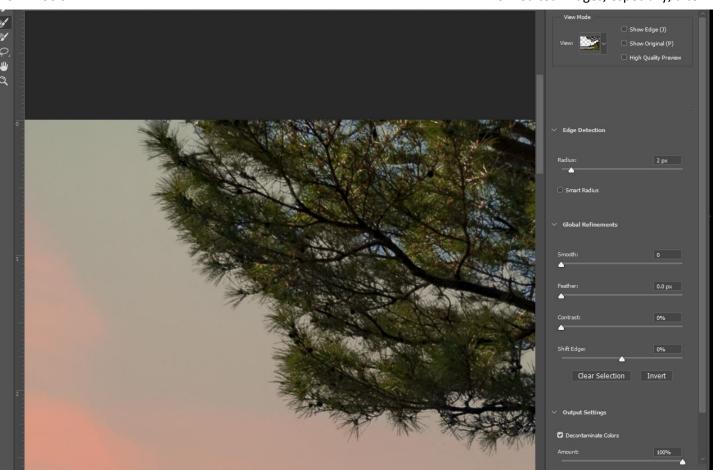

Figure 5

If required, the selected edges of the foreground image can be refined by the use of the Select and Mask Photoshop tool (above the editing window). (Figure 5) In the View Mode at the top of the window, select the view If necessary the Refine Brush Edge Tool on the top left side of the editing window can help further refine the edges and remove halos. (Figure 6)

Output the processed Refine Edge to New Layer with Layer Mask.

replacing a background such as the sky, will be discussed.

Jay Hoppenstein, Ed.

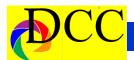

# July Image of the Month

Each month the editor will pick an imaged taken by one of the DCC's members and present it as the *Image of the Month.* The images will be taken from the monthly contest winning entrees, from images submitted for TTL cover consideration or from any DCC member who choses to send the editor an image as an attachment to an email. Use the standard DCC competition image parameters. The image may be in portrait or landscape orientation.

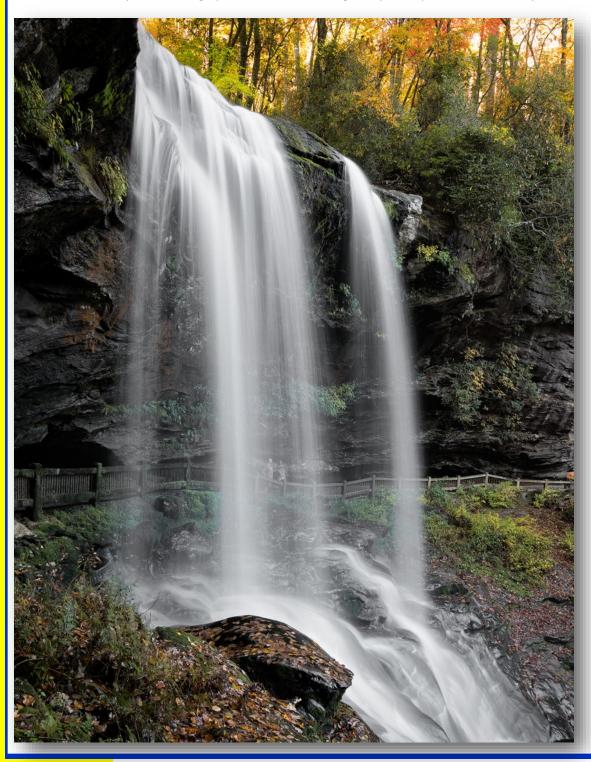

Kaye Hargis Dry Falls NC

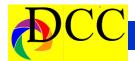

# July Field Trip - Mesquite Rodeo - July 14

### **MESQUITE CHAMPIONSHIP RODEO SATURDAY, JULY 14, 2018**

This month's DCC field trip is to the Mesquite Championship Rodeo in Mesquite, Texas on July 14. This is a traditional rodeo held in an air conditioned indoor arena and features bull riding, bronco riding, calf roping, barrel racing, steer wrestling, rodeo clowns and all the usual trappings. We have reserved a block of seats near the chutes. The Reserved seats are just high enough to photograph over the railings about 5 rows up, and the VIP seats are in the first three rows next to the railing. We will also be able to get on the viewing platform above the chutes. The indoor lighting is adequate for photography but not great. I recommend a medium telephoto lens, and a camera that can be used at a high ISO. Flash is not totally prohibited but is not appreciated. The gates open at 6:30pm, and the rodeo starts at 7:30pm. The group rate for Reserved seats is \$20 for seniors age 60+, \$24 for other adults and \$10 for kids 12 and under. The VIP seats are \$27, \$32 and \$20 respectively. Food and drink is available inside, including an all you can eat BB-Q Buffet. To include the BB-Q Buffet, add \$20 to adult tickets and \$10 to kids. More information is available at www.mesquiterodeo.com.

To attend with the camera club, you must make advance reservations with Gary Kelly, 972-824-4106 or gpkelly@sbcglobal.net.

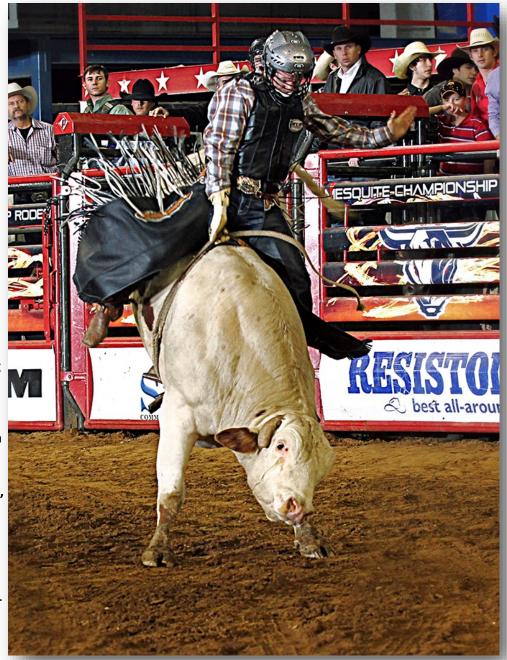

Bring you checks (payable to Gary Kelly) to the next DCC meeting or mail Tickets will be held for pick up under them to: 801 Danish Dr

**Grand Prairie, Tx 75050** 

There is a \$10 parking fee for each

vehicle.

each person's name at the will-call window in the arena.

The Mesquite Rodeo Arena is located (Continued on page 10)

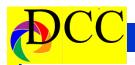

(Continued from page 9) Field Trip -Mesquite Rodeo

just west of I-635 in Mesquite, behind the Mesquite Convention Center and the Hampton Inn. To get there take exit #4 off I-635 and proceed southward past Scyene Rd and Military Pkwy to Rodeo Dr and turn right.

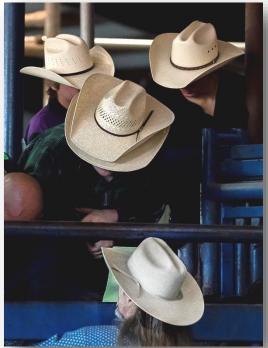

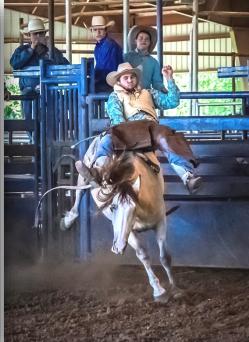

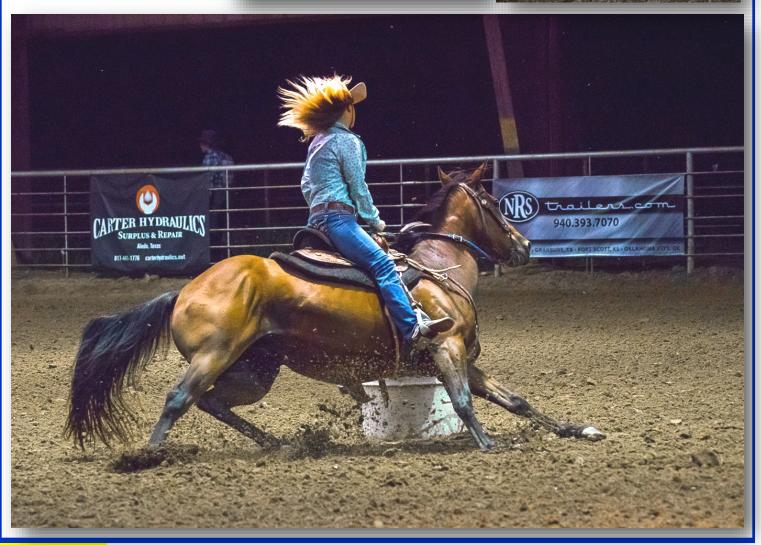

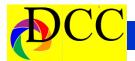

# July Speaker - Marion Hughes

# The Dirty Little Secrets of Digital Photography or Controlling the Variables

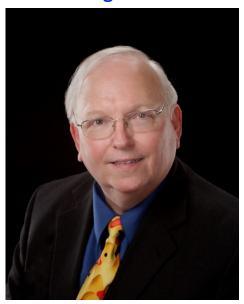

About Mr. Hughes

Marion's original background was in high end portrait and wedding studio management. For the past twenty-five years he has trained and supported thousands of photographers all over North America. Mr. Hughes is the author of over twenty manuals on various photographic subjects. He has presented several times to PPA Conventions, SPAC, TPPA and is a Super 1 Day instructor. He is now with Pounds Labs of Dallas and helps photographers enter the lucrative volume market.

Marion Hughes marion@poundslabs.com 662.298.6950

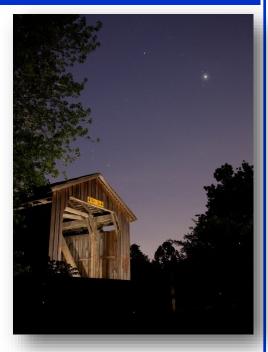

Why do some images succeed directly out of the camera and others require extensive manipulation in postproduction software? In 'Dirty Little Secrets', we explore the demons who spoil your images. You will learn to recognize and control the challenges of lighting and the limitations of your equipment. As a bonus we will show you an outdoor portrait lighting technique that assures exactly the right amount of fill, without helpers holding scrims.

This is not a beginner class but all photographers will find something to improve their understanding of our art and science. Also each attendee will receive full documentation and a specialized focus testing tool created by Mr. Hughes.

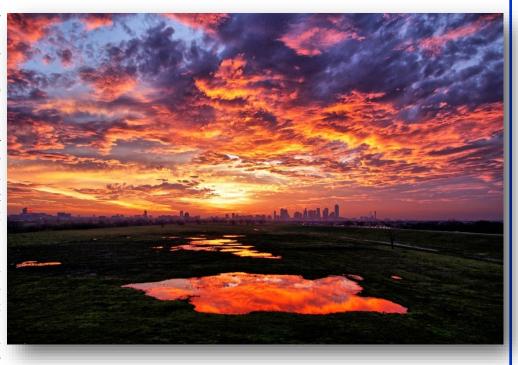

(Continued on page 12)

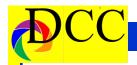

(Continued from page 11) Marion Hughes

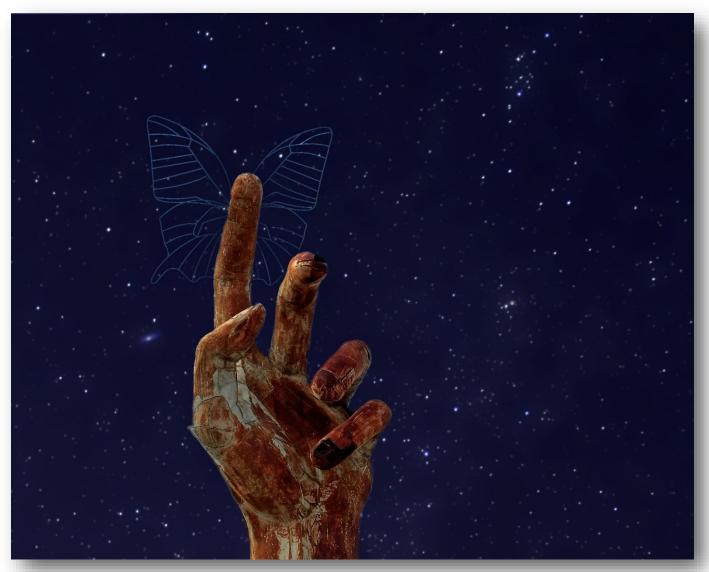

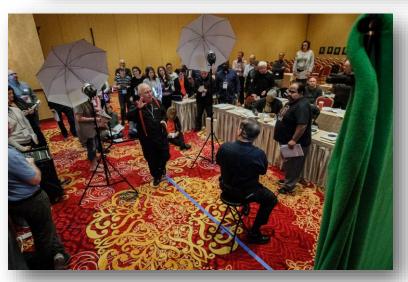

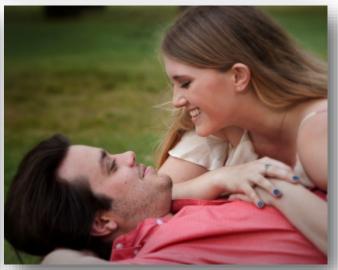

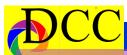

M
a
y
C
o
m
p
e
t
i
t

1 s t P l a c e

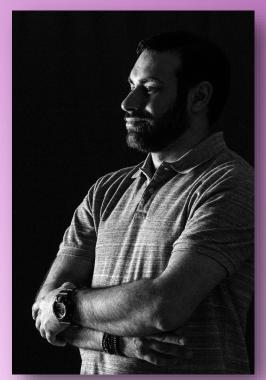

# Monochrome

Beginners
David Boomstein

Jeff

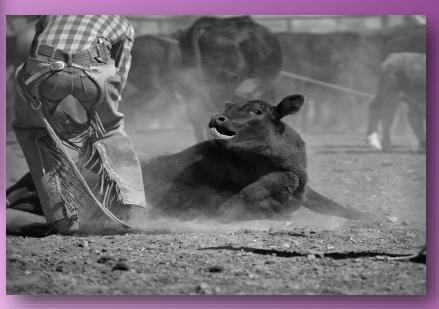

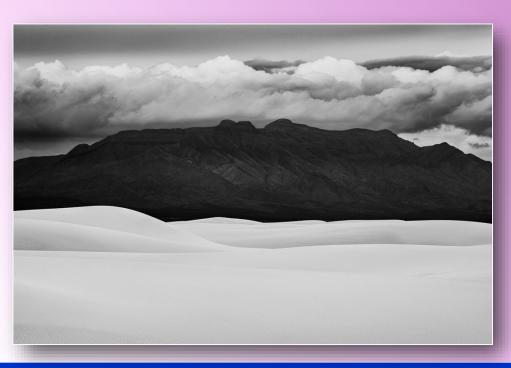

Advanced
Steve Mullens
Not How I Planned
to Spent the Morning

Masters Alan Whiteside Kicking Up Dirt

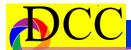

M
a
y
C
o
m
p
e
t

o n

1

s t

P

a c e

# Color Prints

Beginners
Jim Kindall
Sea Lion Through the Looking Glass

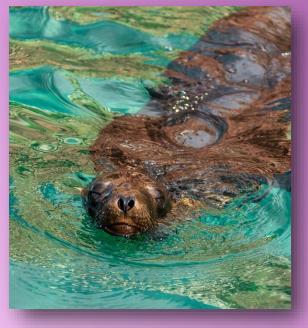

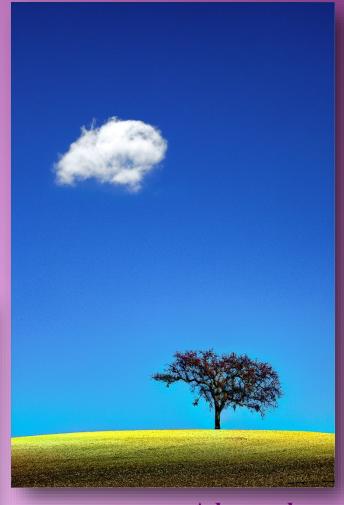

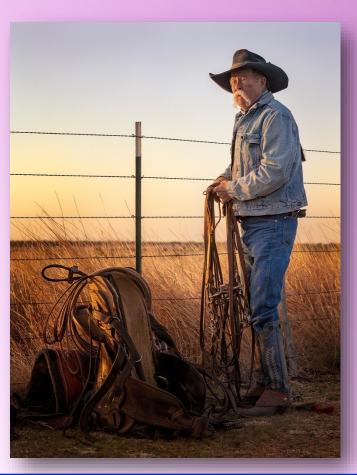

Advanced Hugh Adams Paso Robles Tree

Masters
Alan Whiteside
Getting Ready to
Ride

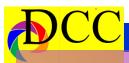

M a v

y Competii

t io n

**2 0** 

8

# **Projected Images**

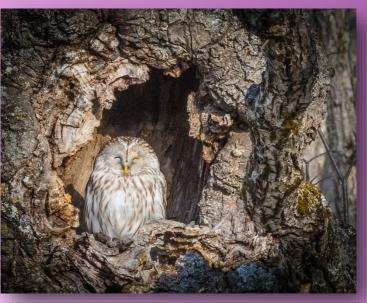

Beginners
Kathy Haltom
Trying to Wake Up

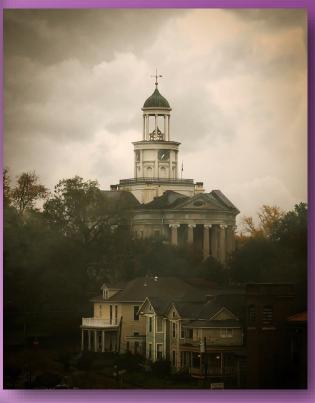

1 s t P l a c

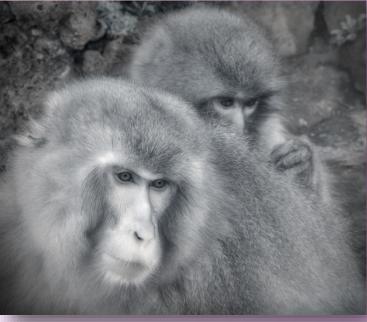

Advanced
Phil Worth
Vicksburg Courthouse
7:30 AM

Masters
Shelley Vandergrift
Snow Monkeys

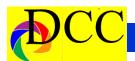

# Calendar & Notices

July 8 & August 12 - Submit Competition Images

July 4 - Independence Day

July 14 - Mesquite Rodeo

July 10 & 24 DCC - Meetings

August 14 & 28 - DCC Meetings

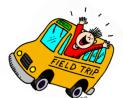

New Competition Image file dimension for submitting images online.
This year the jpeg image size submissions will be 1920 X 1280 pixels

The following is a list of some of the best nature photography sites and the best times to see them. Kay Hale

# July

All of July and early August: Mt. Rainier (wildflower peak=August 9-13)

July 4 at Dallas Heritage Village

Weeks 2 and 3: Katmai, Alaska—fish jumping into bears' mouths.

(peak = July 19, +/-7days): Colorado wildflowers: Yankee Boy Basin (near Ouray), the Crested Butte area and the top of Mt. Evans, west of Denver.

July & early Aug.: Rocky Mountain National Park—Take the Trail Ridge Road—replete with alpine wildflowers, marmots, bighorn sheep, pica, and elk, too.

July 15-24 or July 30-August 5 (workshop): Glacier Nat'l Parks: peak of wildflowers.

| $July\ 2018$ |     |           |           |           |           |     |  |  |  |  |
|--------------|-----|-----------|-----------|-----------|-----------|-----|--|--|--|--|
| Sun          | Mon | Tue       | Wed       | Thu       | Fri       | Sat |  |  |  |  |
| 1            | 2   | 3         | 4         | 5         | 6         | 7   |  |  |  |  |
| 8            | 9   | 10        | 11        | <b>12</b> | 13        | 14  |  |  |  |  |
| <b>15</b>    | 16  | 17        | 18        | 19        | 20        | 21  |  |  |  |  |
| <b>22</b>    | 23  | <b>24</b> | <b>25</b> | 26        | <b>27</b> | 28  |  |  |  |  |
| 29           | 30  | 31        |           |           |           |     |  |  |  |  |

| August 2018 |           |     |           |     |           |           |  |  |  |
|-------------|-----------|-----|-----------|-----|-----------|-----------|--|--|--|
| Sun         | Мо        | Tue | We        | Thu | Fri       | Sat       |  |  |  |
|             |           |     | 1         | 2   | 3         | 4         |  |  |  |
| 5           | 6         | 7   | 8         | 9   | 10        | 11        |  |  |  |
| <b>12</b>   | 13        | 14  | <b>15</b> | 16  | <b>17</b> | 18        |  |  |  |
| 19          | 20        | 21  | 22        | 23  | 24        | <b>25</b> |  |  |  |
| 26          | <b>27</b> | 28  | 29        | 30  | 31        |           |  |  |  |

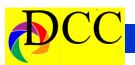

**PSA** offers its members access to individualized critiques from experts via Personal Evaluation Services. In addition, PSA holds monthly competitions in various categories for members. Members also receive discounts on various software packages. The PSA Journal magazine can be viewed online by signing in to the Member's Only section of the PSA Website - <a href="https://www.psa-photo.org">www.psa-photo.org</a>.

### **Classified Ads**

### FREE - Canon LUCIA PGI Ink

**Tanks** for Pro 9500 and Pro 9500 Mark II printers. One box of Ink value pack, includes all ten colors plus 4 additional colors, in there hermitically sealed packaging. Retail over \$145. Gary Cowles 214-866-0211.

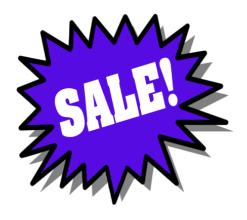

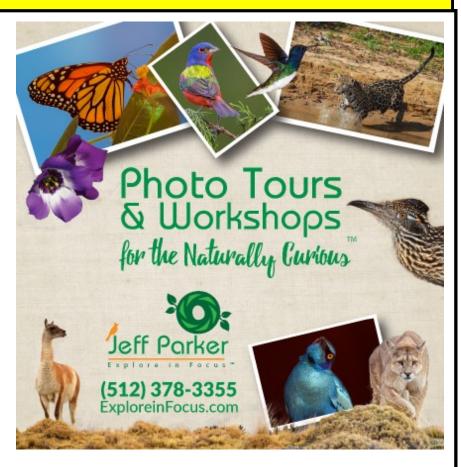

June 2018

Sell your unused camera equipment and accessories by advertising on this page. There is no cost to DCC members for any ads.

For non-members the cost of an ad is \$150/year

Send ad copy & images to Navigato@aol.com

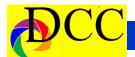

## **Classified Ads**

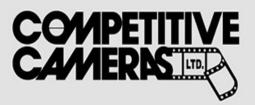

Competitive Cameras stocks the latest and best photographic brands!

Monday – Friday: 9:00 A.M. to 5:00 P.M. Saturday – 9:00 A.M. to 4:00 P.M.

2025 Irving Blvd #107 ~ Dallas, TX 75207 Call 214-744-5511 or Toll Free 1-800-688-0211

> sales@competitivecameras.com www.competitivecameras.com

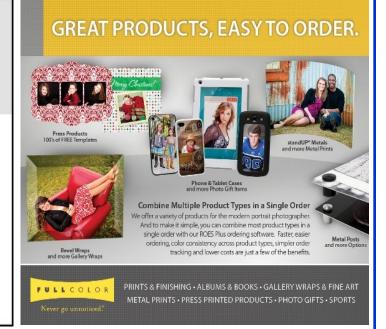

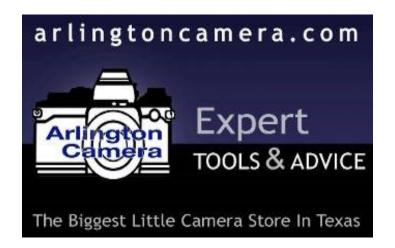

The Images and original articles in the TTL Newsletter are copyright protected and may not be reproduced without perduced with-

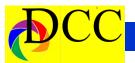

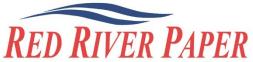

Premium Photographic Inkjet Papers

### Choice

Photo inkjet papers Inkjet greeting cards Hard to find sizes **Epson Canon inks** 

Compatible with Epson Canon & HP printers

### Savings

You save up to 50% over retail brand prices

Also more affordable than many internet brands

### Service

Fast shipping Friendly staff Expert tech support

214-637-0029 customerservice@redriverpaper.com

# JOIN **PHOTOGRAPHIC** SOCIETY OF AMERICA

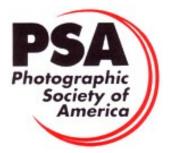

# www.redriverpaper.com

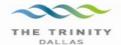

### Best Views of the Trinity River

### \_ocation 1

Upper and Lower Chain of Wetlands Take I-45 South to Loop 12 East; go 1/16 of a mile; look for the bridge on the left to enter the wetland area.

Wetlands construction for the Trinity River Corridor Project is underway and will improve floodwater conveyance and benefit wildlife. When completed, seven wetland cells will make up the 170-acre Chain of Wetlands extending four miles from Cedar Creek to Loop 12

### ocation 2

Trinity River Audubon Center

6500 South Loop 12 Dallas, Texas 75217

The Trinity River Audubon Center is only a few miles from downtown Dallas. The center is the flagship for Audubon's education initiatives in Texas and is designated a "green" building for energy conservation and sustainability. Exhibits feature ecological and cultural themes and provide direct access to nature viewing, hiking, picnicking and canoeing.

#### Location 3

Trinity Overlook 110 W. Commerce St. (at Beckley) Dallas, Texas 75209

Attractive signage at the Trinity Overlook provides information on the Trinity River Corridor Project, the Trinity Lakes Park and the two bridges -the Margaret Hunt Hill and Margaret McDermont -- designed by renowned architect and engineer Santiago Calatrava.

# Location 4 Great Trinity Forest

3000 Municipal

7000 Bexar Street

Dallas, Texas 75215

The 6,000 acre Great Trinity Forest is the largest urban bottomland, hardwood forest in the United States. It contains a collection of more than 70 "trophy trees"

Location 5
Margaret Hunt Hill Construction
Beckley@Continental Avenue Bridge

Construction is now underway for the Margaret Hunt Hill Bridge the first major signature bridge to be constructed across the Trinity River Corridor. The bridge and will link West Dallas and North Oak Cliff with downtown Dallas. The bridge will span Industrial Boulevard and connect to Woodall Rodgers over I-35. The bridge is projected for completion in mid-2011.

#### Location 6 Trinity River Trammel Crow Park 3700 Sylvan Avenue

Dallas, Texas 75207

(River access at boat launch)

The Trinity River is 715 miles long and is the largest river basin that begins and ends Texas. This natural resource sits in the center of downtown Dallas.

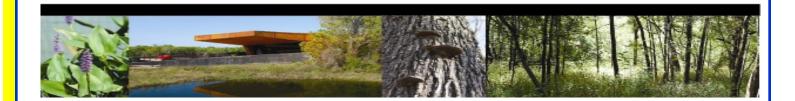

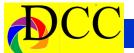

# Officers, Directors & Managers

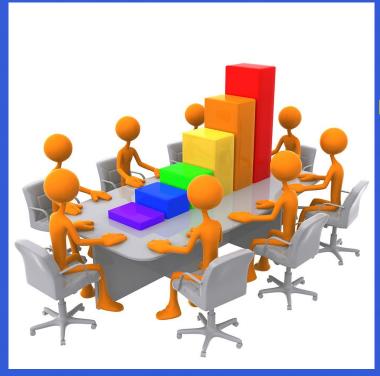

### **Board of Directors**

### **President**

Kaye Hargis khargis@tx.rr.com

### **Past President**

Steve Reeves steve@makeshiftphoto.com

### **President Elect**

Mike Hill

r.mike.hill@verizon.net

### Secretary

Barbaara Briley Donhaig@gmail.com

### **Treasurer**

Adela Rochier Adela@grandecom.net

### **Newsletter Editor**

Jay Hoppenstein, MD Navigato@aol.com

### **Directors**

### **Program Director**

Kay Hale khale45@verizon.net

Competition Director Jim Walsh jim.walsh2006@att.net

### **Communication Director**

Jay Hoppenstein, MD Navigato@aol.com

### **Education Director**

**Dennis Fritsche** dennisfritsche@verizon.net

### **Membership Director**

Sharon Collins erinlinncurry@gmail.com

### **Field Trip Director**

Gary Kelly gpkelly@sbcglobal.net

### Historian

Steve Reeves steve@makeshiftphoto.com

### **Project Managers**

### **House Manager**

Don Haig

Donhaig@gmail.com

### Study Groups & Mentoring Project

Frank Richards f-Richards@sbcglobal.net

### **Bird Competition**

**Dennis Fritsche** dennisfritsche@verizon.net

### **Website Manager**

Houston Brown Houston@hbip.com

### **Resource Center**

Barbara Briley odette646@icloud.com

### **Outside Competitions**

Steve Hawiszczak Shawis@att.net

### Club Photographer

Virginia Sumrall vsumrall@airmail.net

### **GSCCC Projected**

Jan Dreskin-Haig janhaig@gmail.com

### **GSCCC Prints**

Jan Dreskin-Haig janhaig@gmail.com

### **PSA Representative**

Jay Hoppenstein, MD Navigato@aol.com

# Dallascameraclub.org

Website

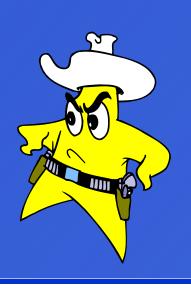

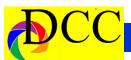

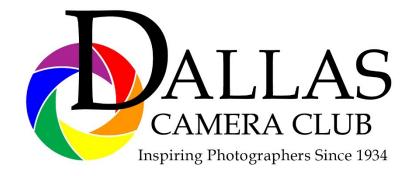

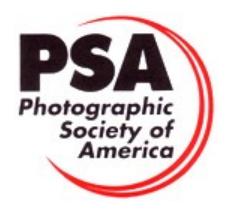

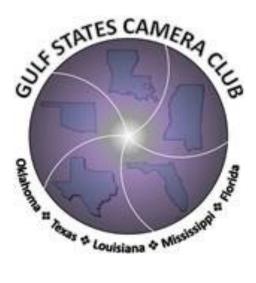

### Dallas Camera Club

Visitors are always welcome.

# DCC meets the 2nd and 4th Tuesdays of every month.

in **Shearith Israel Synagogue** located at **9401 Walnut Hill Lane,** Dallas, Texas, in the **Toplitz Room.** 

**Directions:** From Northwest Hwy turn North on Douglas Ave. Drive about 1 mile and turn left into the North parking lot just before Walnut Hill Lane.

From Walnut Hill Lane driving West, turn South onto Douglas Ave just before the Toll Way, drive about 100 yards and turn right into the North parking lot.

Follow the walkway into the building from the parking lot, enter the foyer and ask the information person at the desk to be directed to the Toplitz Room.

### Free

### Pre-meeting tutorials - 6:15 to 7:15 PM

Meetings begin at 7:30 PM & end at 9:30 PM. On the second Tuesday of the month competition entries from the previous month are judged.

On the fourth Tuesday of the month a guest speaker delivers a presentation. Monthly, field trip Audio-Visual programs may be shown at any meeting.

# **Guests are always Welcome**

www.dallascameraclub.org

# Thru The Lens

**July 2018** 

Volume 84 No. 7

To Promote the Art of Photography & Showcase the Images of DCC's Members

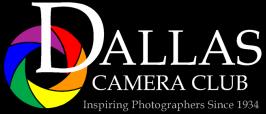

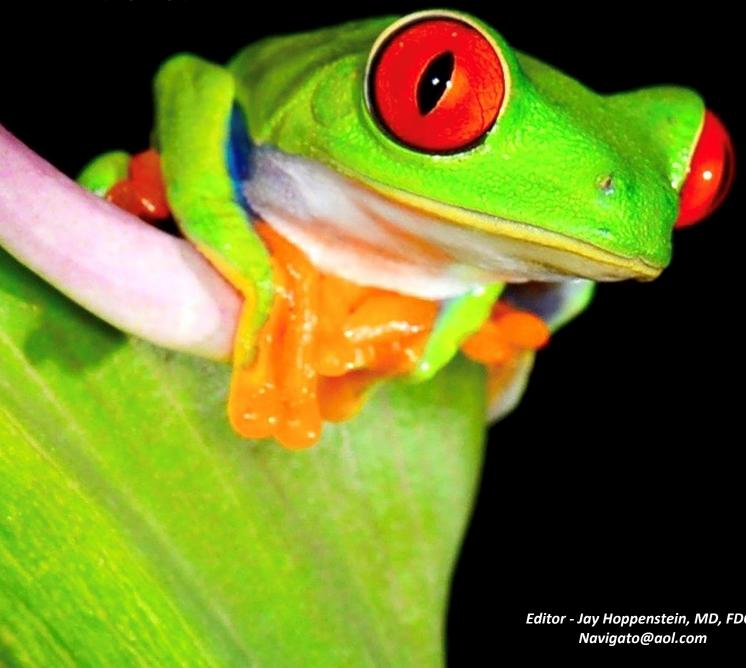

Editor - Jay Hoppenstein, MD, FDCC